## **How-To's**

## $\sqrt{\frac{1}{2}}$  $\overline{5}$

How-To's are how to do certain things on the Raspberry Pi that might be a bit tricky. Here we have a selection of things you can do like setup web servers, change boot modes etc.

Any projects that require extra hardware will be listed in the Projects section. Simple tasks like setting an IP or using Grep will be in the Raspbian section.

- [Raspberry Pi and SD Cards](http://cameraangle.co.uk/doku.php?id=raspberry_pi_and_sd_cards)
- [DokuWikiPi Personal Wiki](http://cameraangle.co.uk/doku.php?id=dokuwikipi_-_personal_wiki)
- [Coppermine Photograph Gallery](http://cameraangle.co.uk/doku.php?id=coppermine_photograph_gallery)
- [Raspberry Pi 3 Boot to USB](http://cameraangle.co.uk/doku.php?id=raspberry_pi_3_boot_to_usb)
- [Copy Larger SD Card to Smaller SD Card](http://cameraangle.co.uk/doku.php?id=copy_larger_sd_card_to_smaller_sd_card)

From: <http://cameraangle.co.uk/> - **WalkerWiki - wiki.alanwalker.uk**

Permanent link: **[http://cameraangle.co.uk/doku.php?id=how-to\\_s&rev=1486156356](http://cameraangle.co.uk/doku.php?id=how-to_s&rev=1486156356)**

Last update: **2023/03/09 22:35**

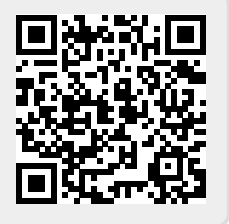